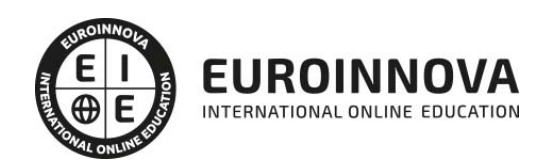

Master en Dirección de Sistemas Informáticos y Tecnología Empresarial + Titulación Universitaria

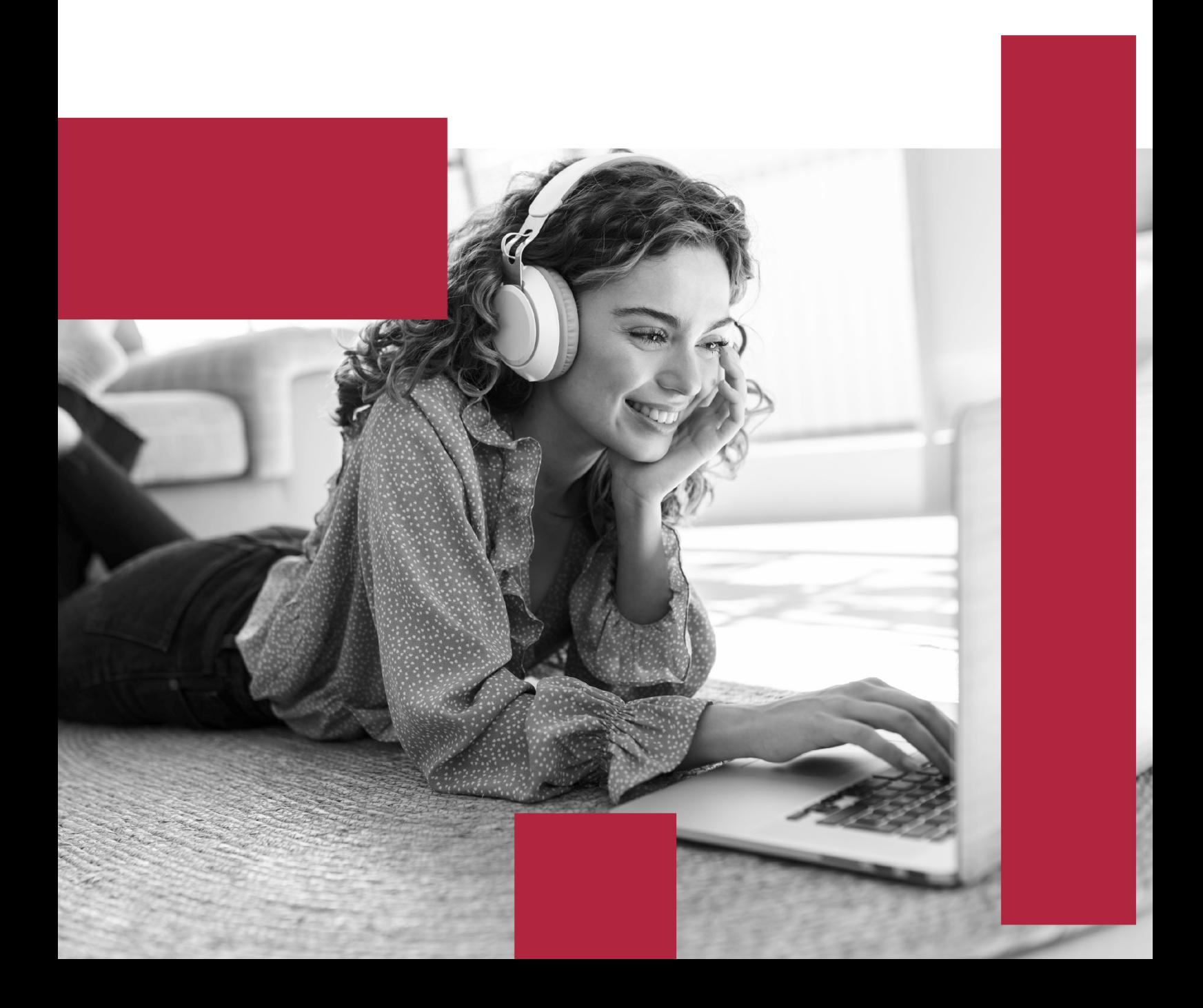

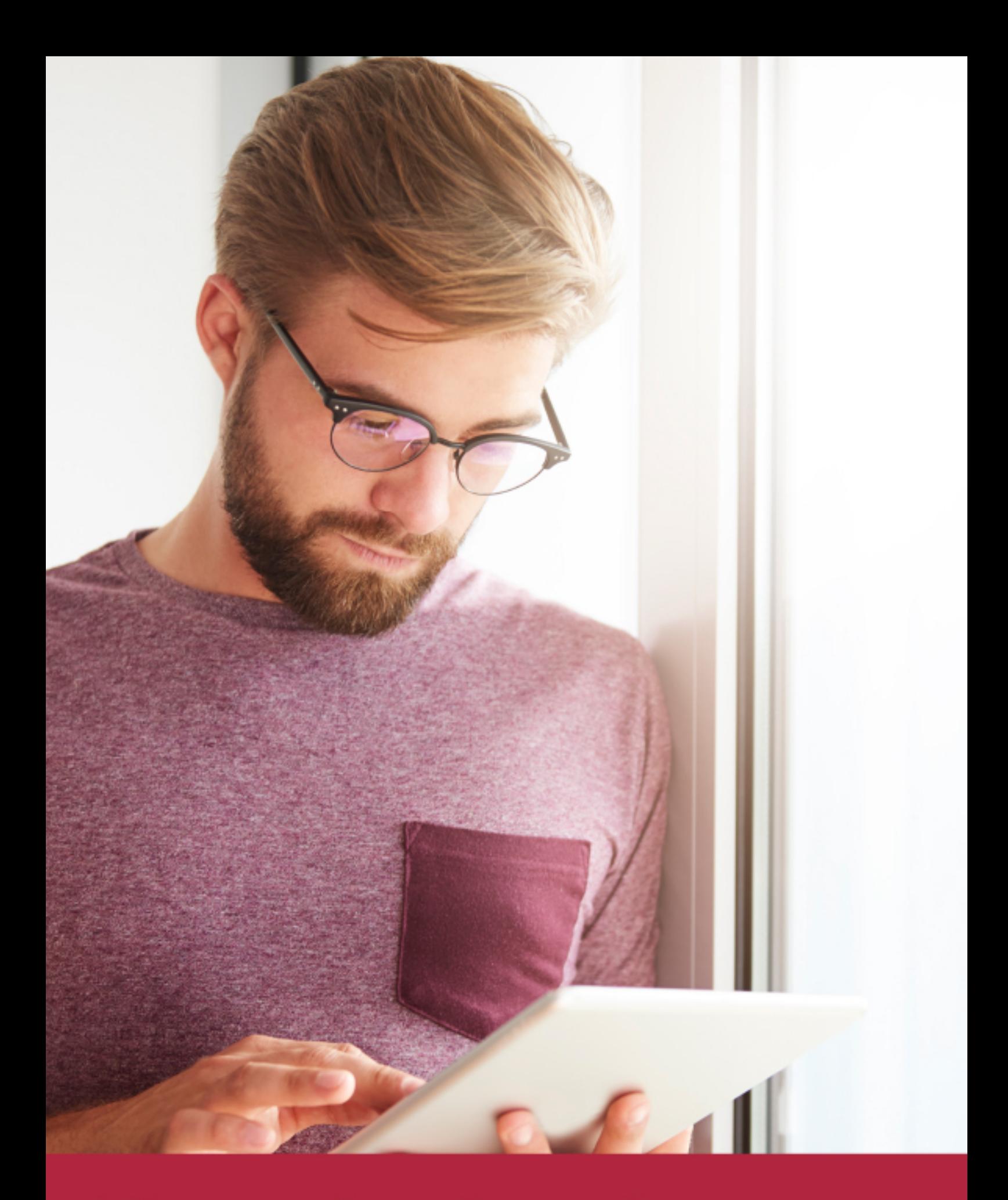

Elige aprender en la escuela líder en formación online

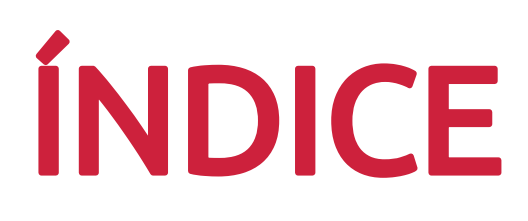

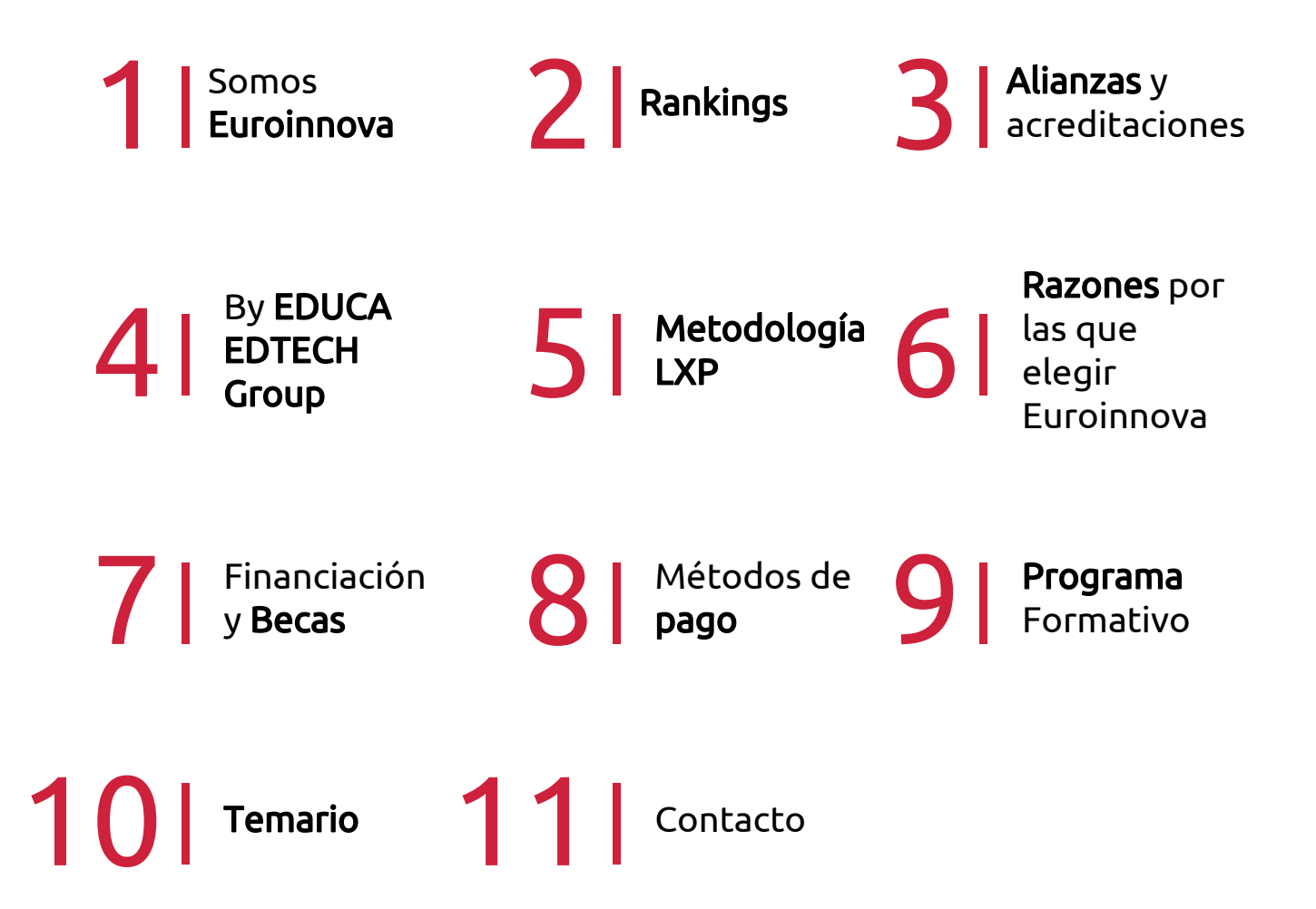

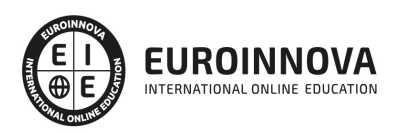

## SOMOS EUROINNOVA

Euroinnova International Online Education inicia su actividad hace más de 20 años. Con la premisa de revolucionar el sector de la educación online, esta escuela de formación crece con el objetivo de dar la oportunidad a sus estudiandes de experimentar un crecimiento personal y profesional con formación eminetemente práctica.

Nuestra visión es ser una institución educativa online reconocida en territorio nacional e internacional por ofrecer una educación competente y acorde con la realidad profesional en busca del reciclaje profesional. Abogamos por el aprendizaje significativo para la vida real como pilar de nuestra metodología, estrategia que pretende que los nuevos conocimientos se incorporen de forma sustantiva en la estructura cognitiva de los estudiantes.

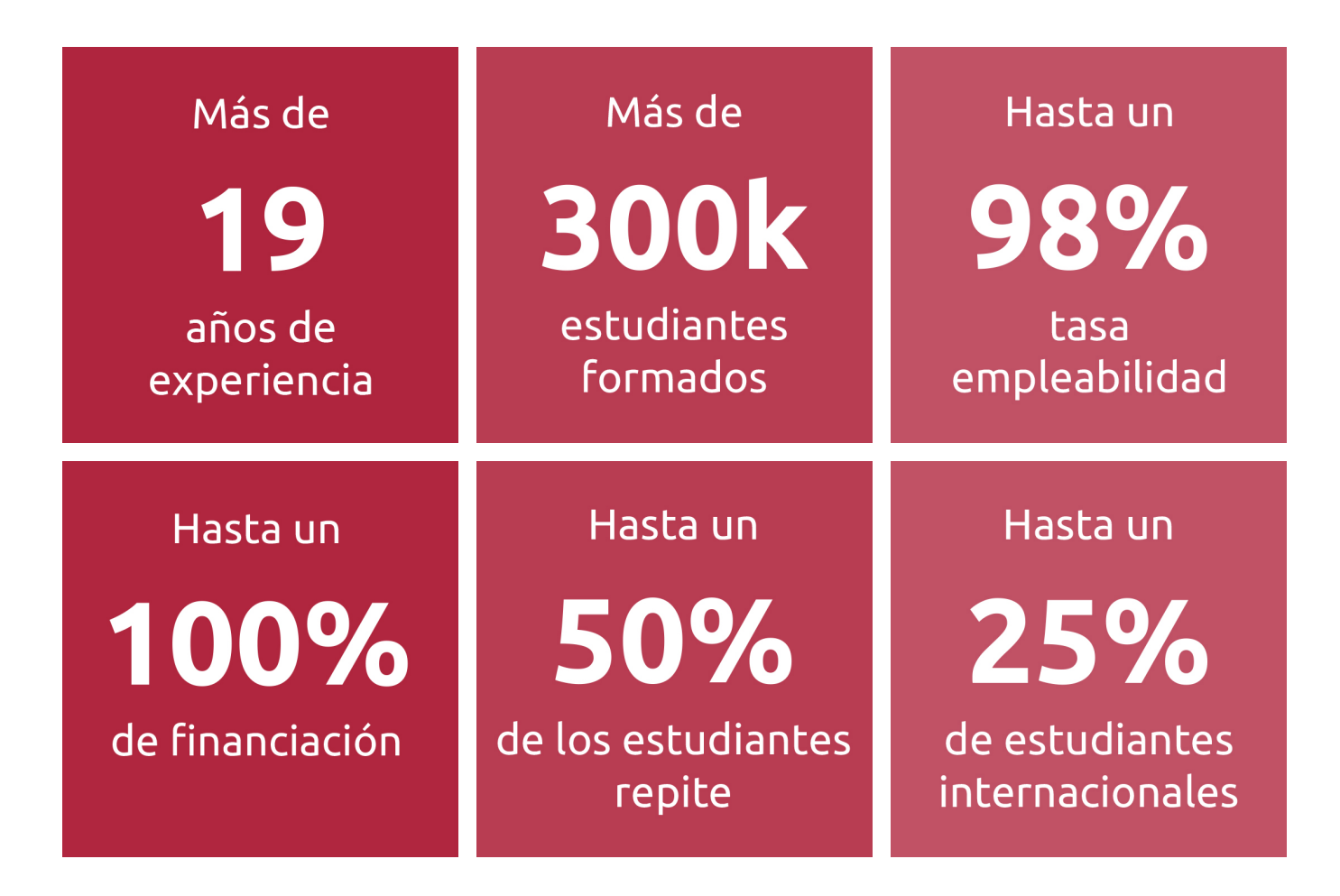

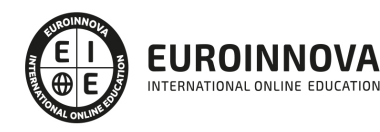

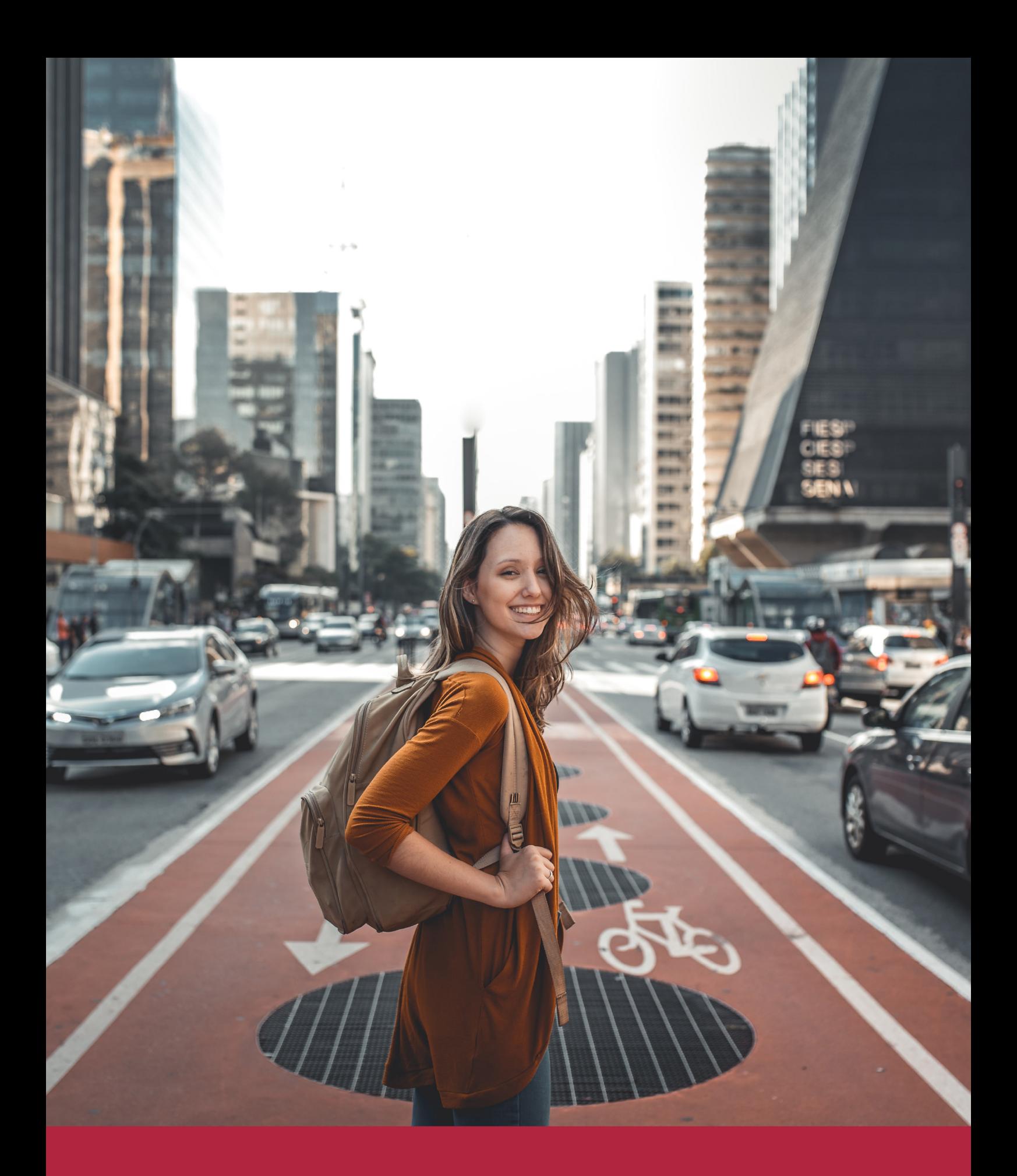

Desde donde quieras y como quieras, Elige Euroinnova

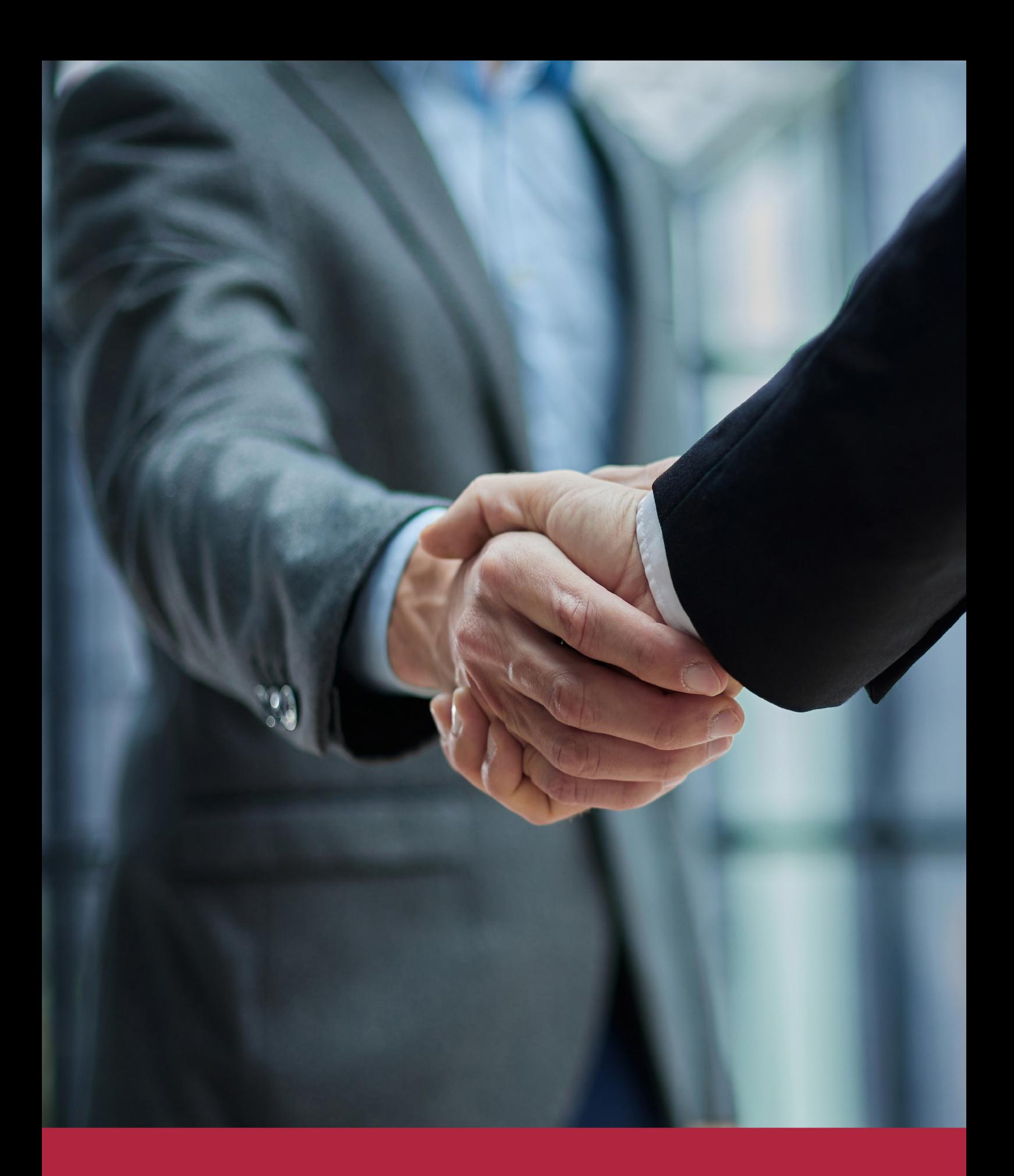

QS, sello de excelencia académica Euroinnova: 5 estrellas en educación online

## RANKINGS DE EUROINNOVA

Euroinnova International Online Education ha conseguido el reconocimiento de diferentes rankings a nivel nacional e internacional, gracias por su apuesta de democratizar la educación y apostar por la innovación educativa para lograr la excelencia.

Para la elaboración de estos rankings, se emplean indicadores como la reputación online y offline, la calidad de la institución, la responsabilidad social, la innovación educativa o el perfil de los profesionales.

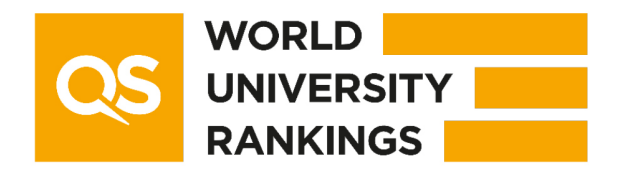

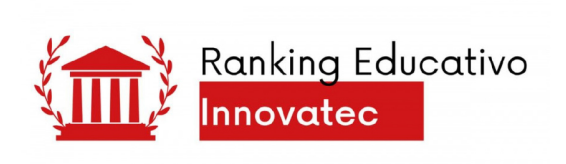

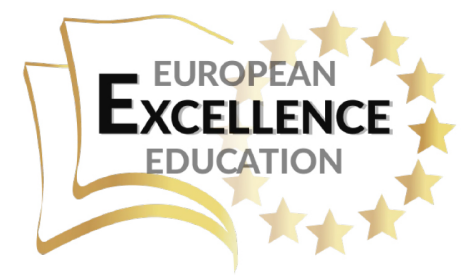

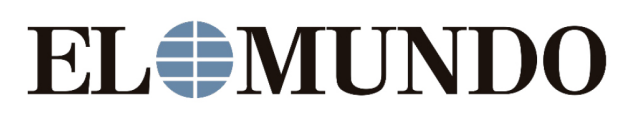

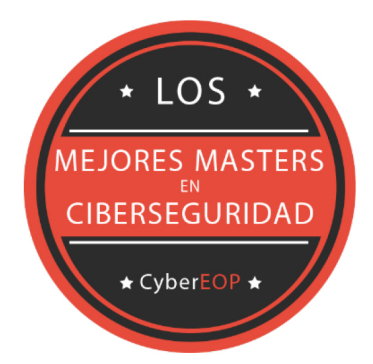

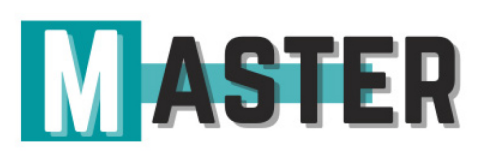

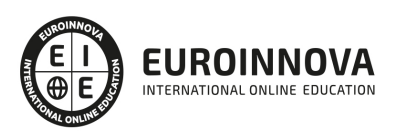

## ALIANZAS Y ACREDITACIONES

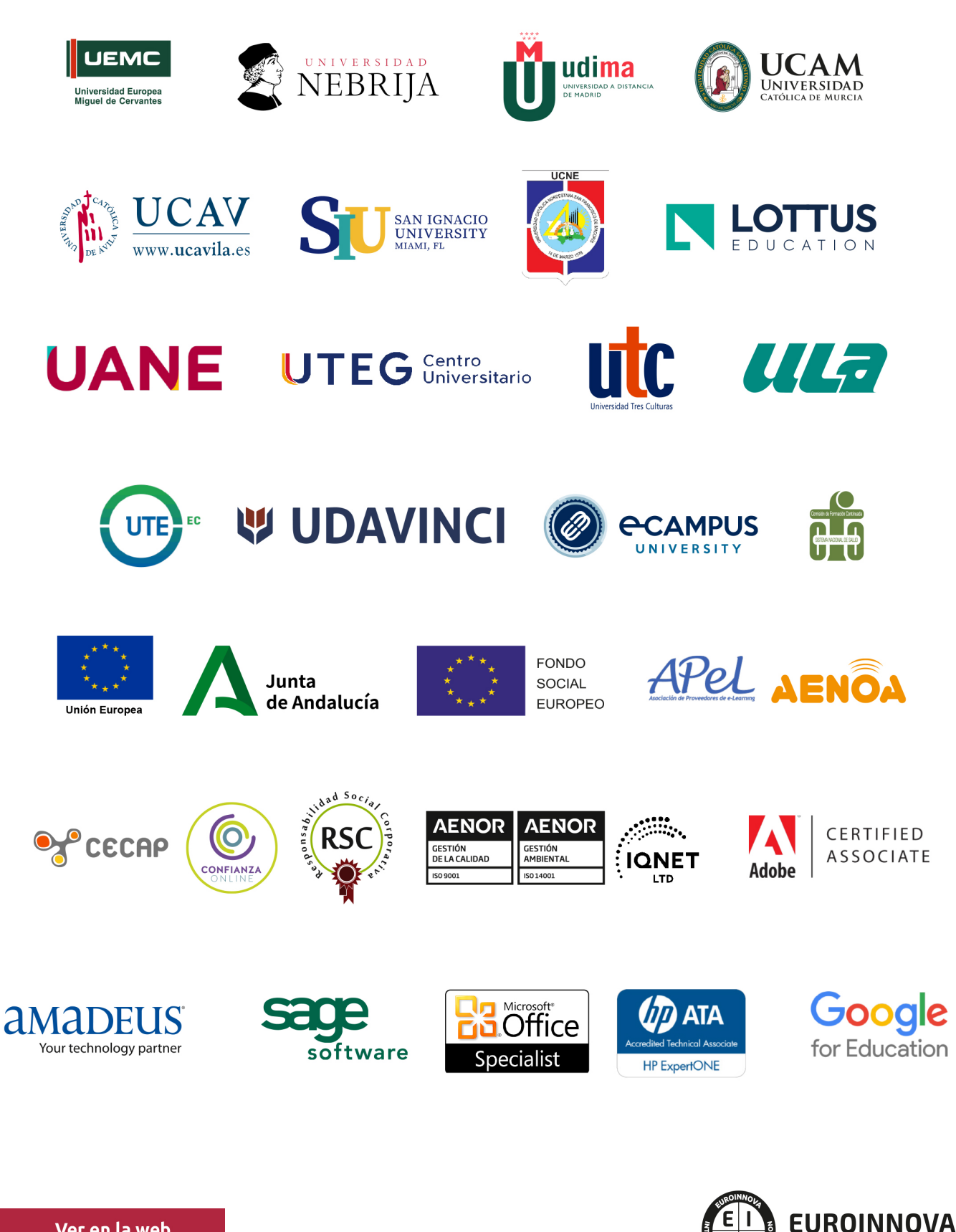

INTERNATIONAL ONLINE EDUCATION

## BY EDUCA EDTECH

Euroinnova es una marca avalada por EDUCA EDTECH Group , que está compuesto por un conjunto de experimentadas y reconocidas instituciones educativas de formación online. Todas las entidades que lo forman comparten la misión de democratizar el acceso a la educación y apuestan por la transferencia de conocimiento, por el desarrollo tecnológico y por la investigación

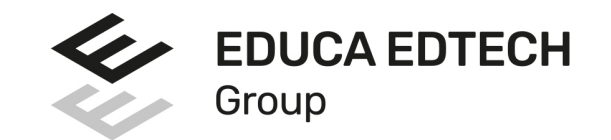

#### **ONLINE EDUCATION**

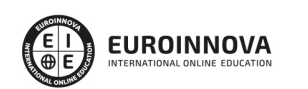

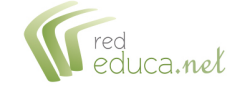

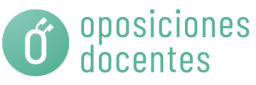

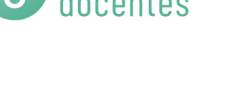

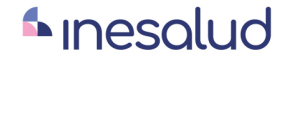

**Inesem** 

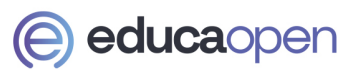

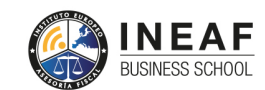

```
EDU
SPORT
```
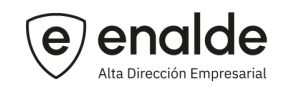

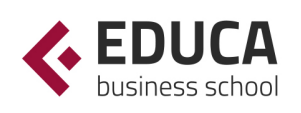

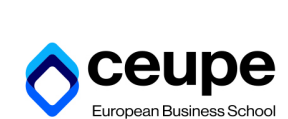

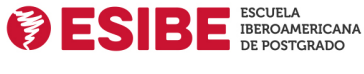

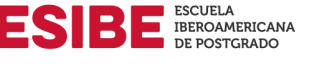

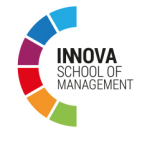

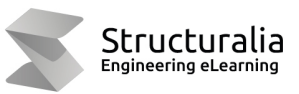

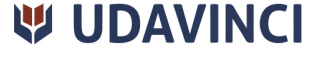

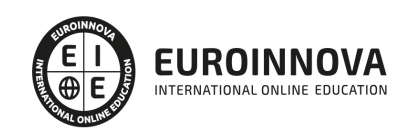

## **METODOLOGÍA LXP**

La metodología **EDUCA LXP** permite una experiencia mejorada de aprendizaje integrando la Al en los procesos de e-learning, a través de modelos predictivos altamente personalizados, derivados del estudio de necesidades detectadas en la interacción del alumnado con sus entornos virtuales.

EDUCA LXP es fruto de la Transferencia de Resultados de Investigación de varios proyectos multidisciplinares de I+D+i, con participación de distintas Universidades Internacionales que apuestan por la transferencia de conocimientos, desarrollo tecnológico e investigación.

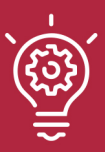

### 1. Flexibilidad

Aprendizaje 100% online y flexible, que permite al alumnado estudiar donde, cuando y como quiera.

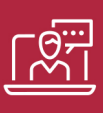

#### 2. Accesibilidad

Cercanía y comprensión. Democratizando el acceso a la educación trabajando para que todas las personas tengan la oportunidad de seguir formándose.

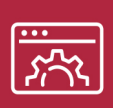

#### 3. Personalización

Itinerarios formativos individualizados y adaptados a las necesidades de cada estudiante.

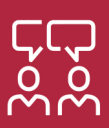

### 4. Acompañamiento / Seguimiento docente

Orientación académica por parte de un equipo docente especialista en su área de conocimiento, que aboga por la calidad educativa adaptando los procesos a las necesidades del mercado laboral.

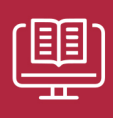

#### 5. Innovación

Desarrollos tecnológicos en permanente evolución impulsados por la AI mediante Learning Experience Platform.

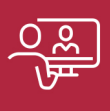

#### 6. Excelencia educativa

Enfoque didáctico orientado al trabajo por competencias, que favorece un aprendizaje práctico y significativo, garantizando el desarrollo profesional.

# Programas PROPIOS UNIVERSITARIOS **OFICIALES**

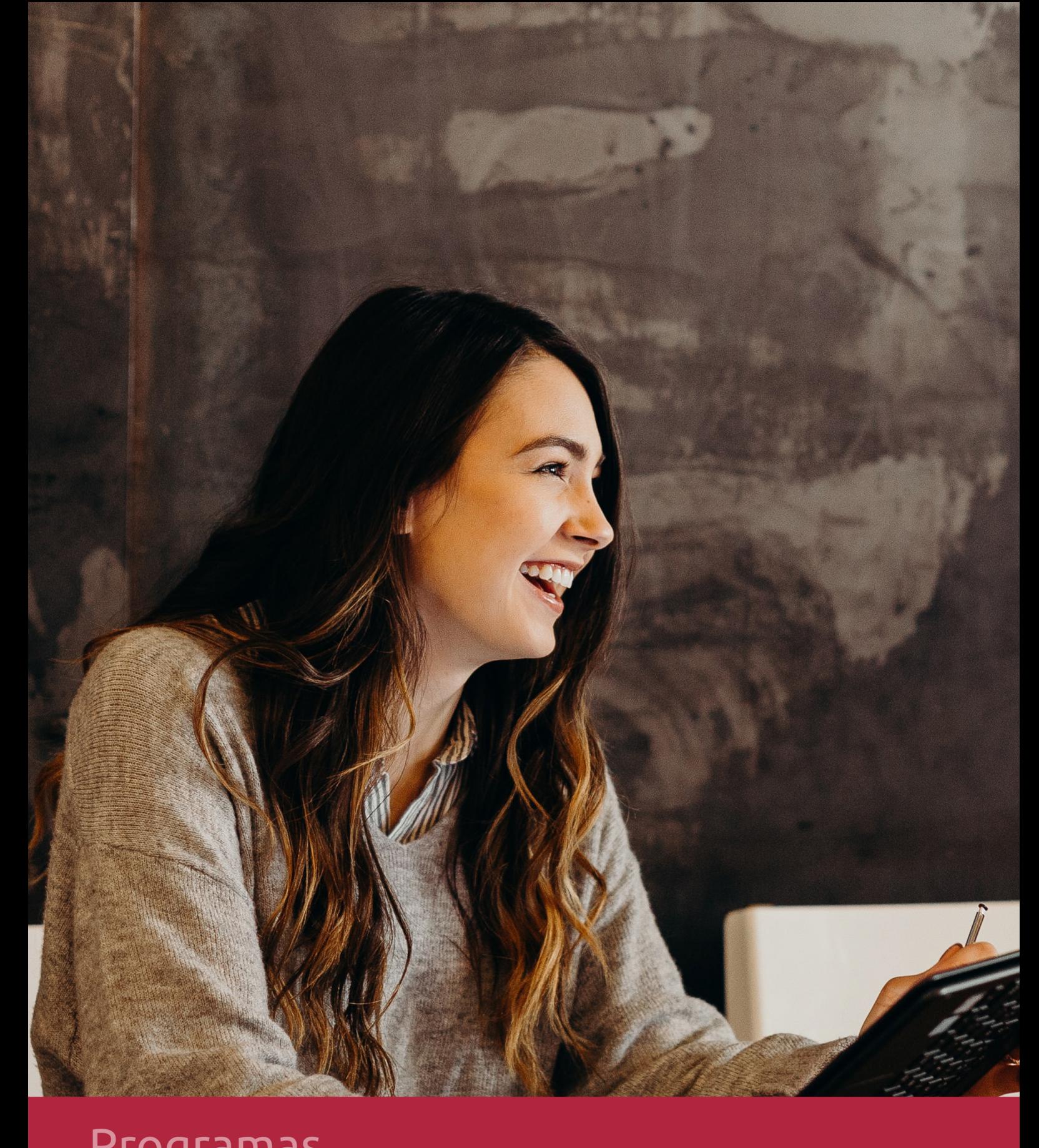

## **RAZONES POR LAS QUE ELEGIR EUROINNOVA**

## 1. Nuestra Experiencia

- √ Más de 18 años de experiencia.
- √ Más de 300.000 alumnos ya se han formado en nuestras aulas virtuales
- $\checkmark$  Alumnos de los 5 continentes.
- $\checkmark$  25% de alumnos internacionales.
- $\checkmark$  97% de satisfacción
- $\checkmark$  100% lo recomiendan.
- $\checkmark$  Más de la mitad ha vuelto a estudiar en Euroinnova.

## 2. Nuestro Equipo

En la actualidad, Euroinnova cuenta con un equipo humano formado por más 400 profesionales. Nuestro personal se encuentra sólidamente enmarcado en una estructura que facilita la mayor calidad en la atención al alumnado.

## 3. Nuestra Metodología

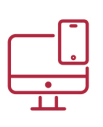

### **100% ONLINE**

Estudia cuando y desde donde quieras. Accede al campus virtual desde cualquier dispositivo.

**EQUIPO DOCENTE** 

Euroinnova cuenta con un equipo de

experiencia de alta calidad educativa.

profesionales que harán de tu estudio una

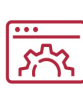

### **APRENDIZAJE**

Pretendemos que los nuevos conocimientos se incorporen de forma sustantiva en la estructura cognitiva

## NO ESTARÁS SOLO

Acompañamiento por parte del equipo de tutorización durante toda tu experiencia como estudiante

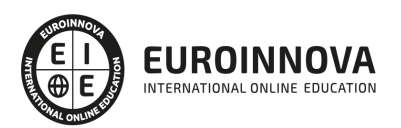

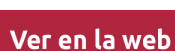

## 4. Calidad AENOR

- ✔ Somos Agencia de Colaboración Nº99000000169 autorizada por el Ministerio de Empleo y Seguridad Social.
- ✔ Se llevan a cabo auditorías externas anuales que garantizan la máxima calidad AENOR.
- √ Nuestros procesos de enseñanza están certificados por AENOR por la ISO 9001.

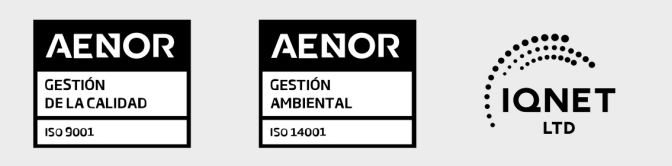

## 5. Confianza

Contamos con el sello de Confianza Online y colaboramos con la Universidades más prestigiosas, Administraciones Públicas y Empresas Software a nivel Nacional e Internacional.

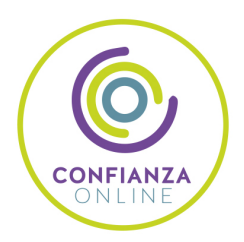

## 6. Somos distribuidores de formación

Como parte de su infraestructura y como muestra de su constante expansión Euroinnova incluye dentro de su organización una editorial y una imprenta digital industrial.

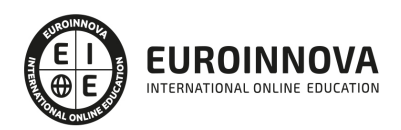

Financia tu cursos o máster y disfruta de las becas disponibles. ¡Contacta con nuestro equipo experto para saber cuál se adapta más a tu perfil!

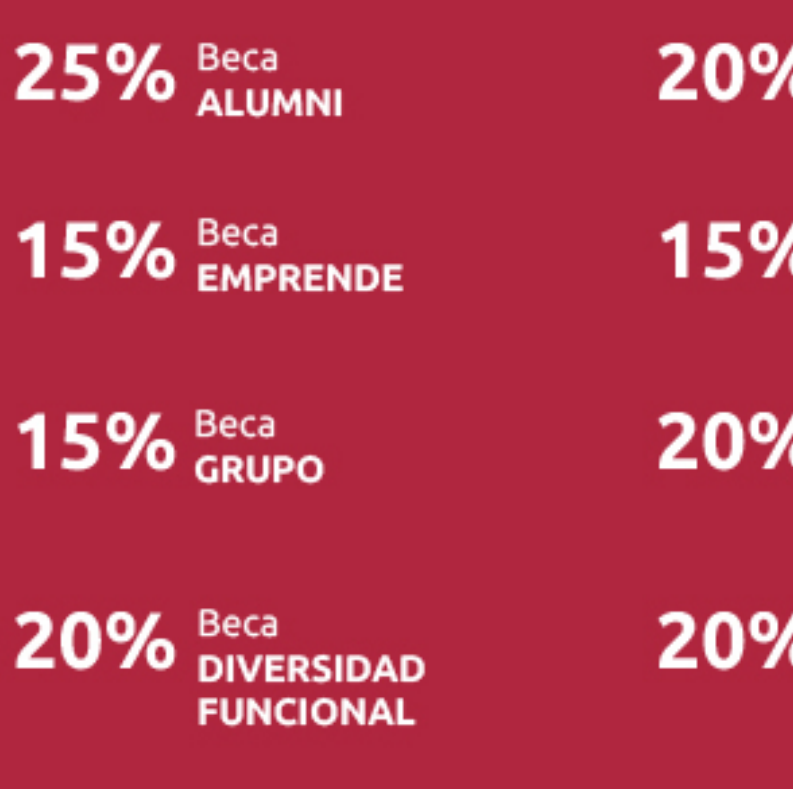

20% Beca DESEMPLEO

15% Beca RECOMIENDA

20% Beca **NUMEROSA** 

20% Beca PROFESIONALES, **SANITARIOS, COLEGIADOS/AS** 

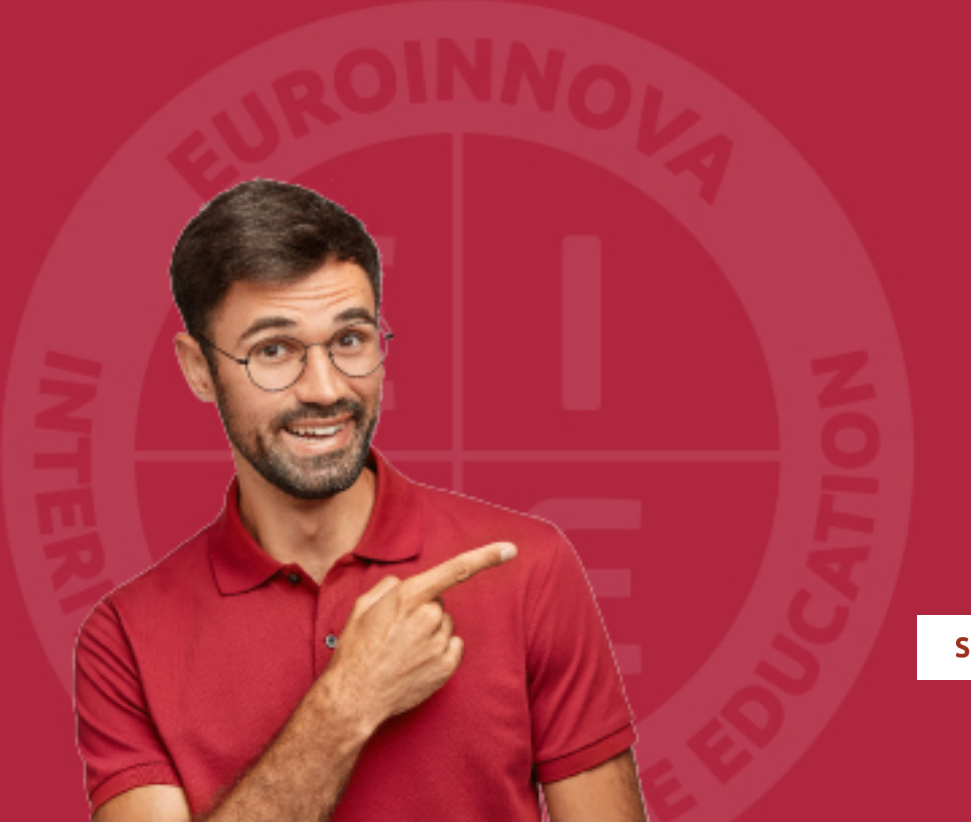

Solicitar información

## MÉTODOS DE PAGO

Con la Garantía de:

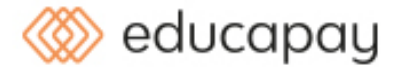

Fracciona el pago de tu curso en cómodos plazos y sin interéres de forma segura.

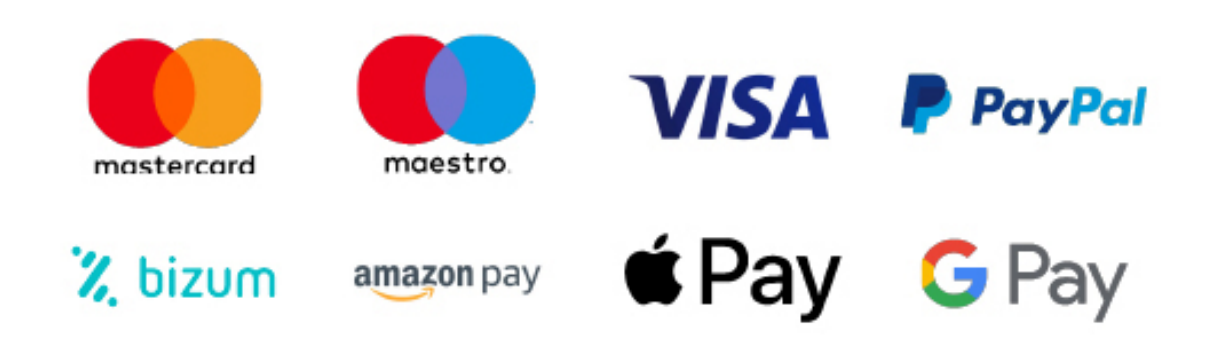

Nos adaptamos a todos los métodos de pago internacionales:

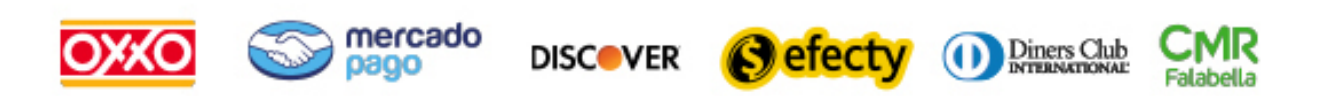

y muchos mas...

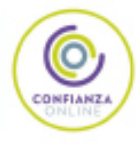

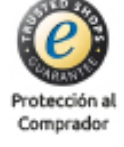

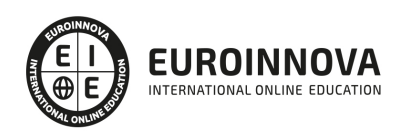

### Master en Dirección de Sistemas Informáticos y Tecnología Empresarial + Titulación Universitaria

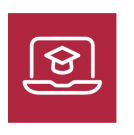

MODALIDAD **ONLINE** 

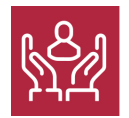

ACOMPAÑAMIENTO PERSONALIZADO

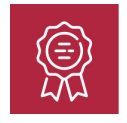

**CREDITOS** 8 ECTS

### Titulación

Doble Titulación- -Titulación de Master en Dirección de Sistemas Informáticos y Tecnología Empresarial expedida por EUROINNOVA BUSINESS SCHOOL como Escuela de Negocios Acreditada para la Impartición de Formación Superior de Postgrado y Avalada por la Escuela Superior de Cualificaciones Profesionales. - Título Propio de Cloud Computing expedida por la Universidad Europea Miguel de Cervantes acreditada con 8 ECTS Universitarios (Curso Universitario de Especialización de la Universidad Europea Miguel de Cervantes)

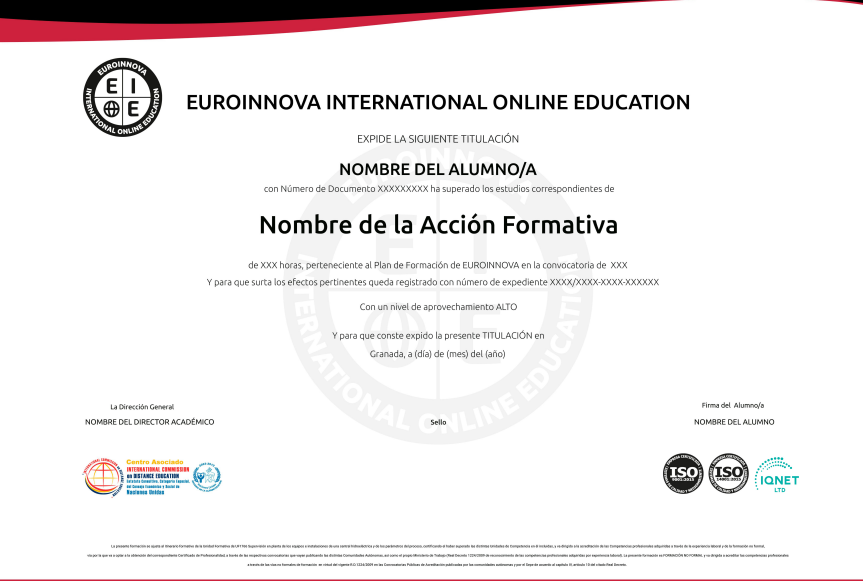

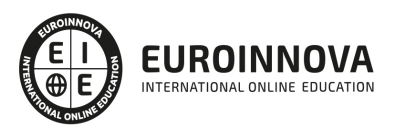

### Descripción

Con el presente Máster en Dirección de Sistemas Informáticos y Tecnología Empresarial recibirá una formación especializada en la materia. El mundo de la administración de sistemas es grande y complejo, por eso es necesario tener una formación especializada para poder gestionar y dirigir el departamento de sistemas informáticos. Con el presente máster se formará en la administración de sistemas gracias a Sindows Server y aprenderá a gestionar proyectos informáticos.

### **Objetivos**

Este Máster en Dirección de Sistemas Informáticos y Tecnología Empresarial facilitará el alcance de los siguientes objetivos establecidos: Identificar los componentes hardware del sistema distinguiendo sus características y detallando parámetros y procedimientos de instalación. Seleccionar y aplicar los procedimientos y técnicas de monitorización del rendimiento de los dispositivos para ajustar los parámetros de configuración y asegurar la ausencia de conflictos. Integrar e implantar en el sistema informático dispositivos hardware que garanticen la continuidad en la prestación de servicios y la seguridad de los datos. Analizar y evaluar los dispositivos disponibles en el mercado para proponer implantaciones hardware que mejoren el rendimiento y las prestaciones del sistema informático. Aplicar procedimientos de seguridad y de acondicionamiento ambiental con el fin de garantizar la integridad del sistema y el entorno adecuado según especificaciones y requisitos de los sistemas a instalar. Conocer la función del servicio de directorio en la empresa y las innovaciones en Windows Server. Llevar a cabo la implementación y administración de los servicios DNS con los servicios Active Directory. Conocer los elementos de estructura, como los dominios Crear y configurar los objetos de directivas de grupo. Configuración de los roles active directory. Aprender qué es Azure Active Directory y llevar a cabo su gestión. Actualizar sus conocimientos sobre SQL Server 2014 para comprender y dominar las funcionalidades que permiten diseñar y crear una base de datos. Definir las tablas, así como la manipulación de los datos: las distintas instrucciones de SQL y Transact SQL (procedimientos, funciones, triggers) Conocer la gestión de los datos no estructurados (FILESTREAM), las estructuras jerárquicas y los datos geográficos. Aprender las principales funcionalidades que permiten realizar una gestión de los datos más eficaz, como por ejemplo XML o la integración de código CLR (Common Language Runtime). Dotar a los alumnos de una visión de cómo afrontar un proyecto de Cloud Computing. Conocer las características y aprender a distinguir los principales modelos de nubes: IaaS, PaaS, SaaS y XaaS, entre otros. Realizar un estudio pormenorizado de las nubes públicas, privadas e híbridas, conociendo cuál puede ser la mejor alternativa para la implantación en su negocio. Conocer con profundidad las implicaciones de seguridad y auditoría que supone trabajar con información en la nube. Demostrar conocimiento y comprensión de la evolución de la gestión de proyectos informáticos (situación actual y tendencias futuras) para aplicar este modelo a cualquier proyecto de este ámbito. Conocer todo el ciclo de vida de un proyecto informático para aplicarlo y para que el proyecto sea exitoso. Dirigir proyectos informáticos teniendo en cuenta la tecnología y las personas, encontrando las metodologías de trabajo más adecuadas para minimizar la resistencia al cambio por parte de las personas participantes en el proyecto. Planificar una gestión de proyectos ajustada a la realidad teniendo en cuenta todas las variables (gestión de riesgos, gestión de la calidad, gestión de las pruebas, etc.) que intervienen en el marco de la ejecución de proyectos. Proporcionar una excelente comprensión de cómo usar y configurar la Plataforma ERP de Openbravo así como qué funcionalidad soporta.

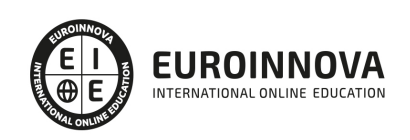

## A quién va dirigido

El presente Master en Dirección de Sistemas Informáticos y Tecnología Empresarial está dirigido a toda aquellas personas que deseen formarse en la administración y dirección de sistemas informáticos. Además la presente formación puede ser un complemento perfecto para desarrollar las aptitudes del alumno y poder progresar fácilmente en la empresa.

### Para qué te prepara

El presente Master en Dirección de Sistemas Informáticos y Tecnología Empresarial le preparará para conocer el mundo de la administración de sistemas. Conocerá Windows Server, SQL server, aprenderá a desarrollar y gestionar proyectos informáticos, etc...

### Salidas laborales

Gracias a este Máster en Dirección de Sistemas Informáticos y Tecnología, ampliarás tus conocimientos en el ámbito informático. Te permitirá desarrollar tu actividad profesional como experto en windows server y en diseño y creación de bases de datos. Asimismo, podrás ejercer tu labor como directivo de negocio, consultor y coordinador técnico.

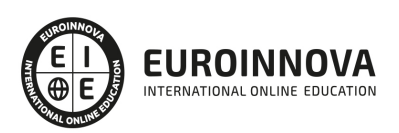

## TEMARIO

#### PARTE 1. SISTEMAS INFORMÁTICOS

#### UNIDAD FORMATIVA 1. DIMENSIONAR, INSTALAR Y OPTIMIZAR EL HARDWARE

#### UNIDAD DIDÁCTICA 1. CLASIFICAR E INVENTARIAR EL HARDWARE.

- 1. Identificar y clasificar el hardware:
	- 1. Conocer los distintos tipos de hardware según finalidad.
	- 2. Conocer la arquitectura de servidores y PCs.
	- 3. Diferenciar los componentes identificando sus funciones.
	- 4. Clasificar los componentes según características, utilidad, y propósito.
	- 5. Instalar y sustituir componentes en un sistema informáticos, atendiendo a la documentación del fabricante y a las normas de la organización
- 2. Establecer la conectividad del hardware:
	- 1. Diferenciar los diferentes buses de comunicación en un sistema informático.
	- 2. Distinguir los distintos tipos de conectividad con los dispositivos periféricos.
	- 3. Identificar los distintos tipos de conectividad y tecnologías de conectividad entre los elementos hardware que componen la arquitectura de una plataforma para la prestación de un servicio.
	- 4. Establecer la conectividad entre PCs y/o servidores.
	- 5. Conectar los servidores con equipos de almacenamiento externo.
	- 6. Diseñar la conexión con equipos de copia de seguridad.
	- 7. Establecer la conexión con Internet.
	- 8. Elegir e instalar el controlador de entrada/salida más adecuado según la finalidad perseguida.
- 3. Documentar e inventariar el hardware:
	- 1. Enumerar los equipos detallando componentes, estado, y ubicación.
	- 2. Documentar las configuraciones y parametrizaciones.
	- 3. Documentar las conectividades.
	- 4. Etiquetar el hardware.
- 4. Mantener el inventario:
	- 1. Actualizarlo con las altas, bajas, y modificaciones.
	- 2. Auditar el inventario.

UNIDAD DIDÁCTICA 2. MONITORIZAR EL RENDIMIENTO.

- 1. Diseñar la monitorización:
	- 1. Distinguir los distintos tipos de monitorizaciones según su finalidad. Diseñar la monitorización externa para garantizar la disponibilidad del sistema y diseñar la monitorización para la gestión de capacidad del sistema.
	- 2. Seleccionar técnicas o herramientas en función de las características del hardware.
	- 3. Definir parámetros a monitorizar. Conocer los parámetros habituales a monitorizar.
	- 4. Monitorizar la CPU, RAM, y discos del sistema.
	- 5. Monitorizar la conectividad.
	- 6. Monitorizar los servicios.

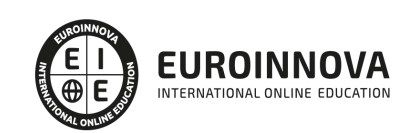

- 7. Seleccionar los elementos a monitorizar y los umbrales de aviso según los procedimientos definidos por la organización.
- 8. Establecer las alertas: Configurar alertas ante la indisponibilidad de servicio y configurar alertas para garantizar la correcta gestión de capacidad según los procedimientos definidos en la organización.
- 2. Monitorizar el sistema:
	- 1. Obtener estadísticas de rendimiento.
	- 2. Interpretar correctamente los informes gráficos de uso.
- 3. Diagnosticar el estado del sistema:
	- 1. Analizar el rendimiento: Comparar los valores obtenidos con el histórico de uso del sistema y localizar los cuellos de botella del sistema.
	- 2. Proponer mejoras.
	- 3. Evaluar la viabilidad de sustitución o ampliación de los elementos hardware que causan los cuellos de botella, por otros de superior rendimiento que cumplan la misma función.
	- 4. Evaluar alternativas de diseño a la arquitectura que se adecuen mejor a las necesidades de rendimiento del sistema.
- 4. Optimizar la parametrización para implementar un mejor rendimiento:
	- 1. Revisar la configuración de la BIOS del sistema.
	- 2. Revisar la documentación del fabricante en busca de nuevas versiones de firmware que obtengan mejor rendimiento.

UNIDAD DIDÁCTICA 3. DISEÑAR E IMPLEMENTAR ARQUITECTURAS TOLERANTES A FALLOS.

- 1. Instalar los elementos hardware del sistema atendiendo a las especificaciones del fabricante y a las normas de la organización.
- 2. Verificar el correcto funcionamiento del sistema tras su instalación.
- 3. Diseñar los puntos de tolerancia a fallos del sistema:
	- 1. Definir e implementar la tolerancia a fallos eléctricos.
	- 2. Definir e implementar la tolerancia a fallos de disco, y de conectividad.
- 4. Conocer los procedimientos de respaldo y de recuperación de fallos definidos en la empresa:
	- 1. Externalizar y salvaguardar las copias según los procedimientos vigentes en la organización.
	- 2. Facilitar a los técnicos de copias de seguridad los soportes que contiene las copias necesarias para la restauración del servicio.
	- 3. Instalar y configurar la arquitectura hardware necesaria para la instalación del sistema de copias de seguridad.
- 5. Conocer arquitecturas que permiten mayor tolerancia a fallos:
	- 1. Conocer el concepto de sistemas en cluster.
	- 2. Diseñar e implementar la arquitectura hardware necesaria para la instalación de un cluster. Implementar la arquitectura hardware necesaria para la instalación de un cluster de base de datos.
	- 3. Conocer el concepto de sistemas balanceados por red.

UNIDAD DIDÁCTICA 4. DIAGNOSTICAR Y RESOLVER LAS AVERÍAS.

- 1. Consultar la documentación del fabricante y la documentación interna de la organización, así como al servicio de asistencia técnica del fabricante, o de terceros con los que la organización tenga contrato de mantenimiento, en busca del origen y resolución de incidentes.
- 2. Utilizar las herramientas de diagnóstico y documentación facilitadas por el fabricante.

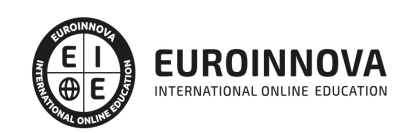

- 3. Planificar y ejecutar la reparación acorde a la documentación del fabricante y a los procedimientos internos.
- 4. Planificar y ejecutar la reparación garantizando la integridad de la información, y minimizando el impacto sobre la disponibilidad de servicio:
	- 1. Poner en marcha los mecanismos definidos en la organización para mantener el servicio mientras se procede la sustitución o reparación.
	- 2. Sustituir o reparar el componente averiado atendiendo a las especificaciones del fabricante.
	- 3. Verificar el correcto funcionamiento del sistema tras la sustitución de los componentes averiados.
	- 4. Restablecer la normal explotación del servicio.
- 5. Conocer e interpretar adecuadamente los planes de recuperación de servicio existentes en la empresa.

UNIDAD FORMATIVA 2. GESTIONAR EL CRECIMIENTO Y LAS CONDICIONES AMBIENTALES

#### UNIDAD DIDÁCTICA 1. GESTIONAR EL CRECIMIENTO.

- 1. Planificar las ampliaciones. Dimensionar los crecimientos futuros:
	- 1. Extrapolar de las mediciones de la plataforma en producción.
	- 2. Simular con modelos matemáticos las nuevas cargas previstas.
	- 3. Evaluar si las nuevas cargas previstas son asumibles en la plataforma actual.
- 2. Analizar el mercado en busca de las soluciones hardware que ofrece:
	- 1. Conocer el catálogo de productos de los principales fabricantes.
	- 2. Seleccionar el producto más adecuado.
	- 3. Identificar correctamente los distintos tipos de hardware.
	- 4. Conocer las orientaciones de precios.
	- 5. Razonar la propuesta equilibrando la componente técnica y la económica.
- 3. Localizar a los prescriptores de mercado:
	- 1. Utilizar los informes comparativos como apoyo a la elección de hardware.
	- 2. Utilizar los informes de tendencias como apoyo a la elección de hardware.
	- 3. Ejecutar las ampliaciones garantizando la mayor disponibilidad del servicio.

#### UNIDAD DIDÁCTICA 2. ESTABLECER LAS CONDICIONES AMBIENTALES ADECUADAS.

- 1. Conocer los factores ambientales que pueden afectar al funcionamiento de la instalación:
	- 1. Identificar los factores que afectan a los equipos informáticos.
	- 2. Identificar los factores que afectan a las comunicaciones.
- 2. Interpretar adecuadamente las necesidades ambientales del hardware.
	- 1. Identificar los parámetros críticos ambientales para el correcto funcionamiento del hardware: Establecer mediciones de temperatura, humedad, y presión, y establecer mediciones de ruidos, vibraciones, y campos electromagnéticos.
	- 2. Revisar especificaciones de los fabricantes del hardware.
	- 3. Establecer rangos de uso de los parámetros para el equipamiento.
- 3. Comprobar la calidad del suministro industrial:
	- 1. Comprobar la instalación eléctrica: Comprobar que la capacidad de la instalación eléctrica cumplen con los valores esperados de consumo y comprobar conexión del equipamiento a circuitos filtrados por SAIs.
	- 2. Comprobar la instalación de refrigeración: Revisar las especificaciones del

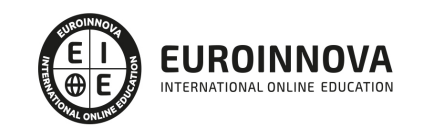

acondicionamiento de frío y comprobar que cumple con los requerimientos de refrigeración esperados en base a las especificaciones técnicas del equipamiento hardware.

- 4. Diseñar la ubicación de los equipos en la sala:
	- 1. Diseñar de la distribución.
		- 2. Elegir el emplazamiento de los diferentes equipos hardware.

#### PARTE 2. WINDOWS SERVER

UNIDAD DIDÁCTICA 1. INTRODUCCIÓN A LOS SERVICIOS AD DS

- 1. Función del servicio de directorio en la empresa
- 2. Posicionamiento e innovaciones en Windows Server
	- 1. Versión mayor de Windows Server "Cloud OS"
	- 2. Evoluciones en materia de seguridad
	- 3. Acceso a aplicaciones y movilidad
	- 4. Evoluciones aportadas por Windows Server -R2, Windows Server -R2 y Windows Server 2016
	- 5. Integración de la innovación dentro de Windows Server
- 3. Servicios básicos y protocolos estándar

#### UNIDAD DIDÁCTICA 2. DNS: CONCEPTOS, ARQUITECTURA Y ADMINISTRACIÓN

- 1. Introducción a los servicios de resolución de nombres DNS
	- 1. Un poco de historia
	- 2. ¿Qué son los servicios DNS?
	- 3. Terminología del sistema DNS
	- 4. DNS: base de datos distribuida
- 2. Estructura del espacio DNS y jerarquía de los dominios
	- 1. El dominio raíz
	- 2. Los dominios de primer y segundo nivel
- 3. Los registros de recursos
- 4. Dominios, zonas y servidores DNS
	- 1. Dominios DNS y zonas DNS
	- 2. Zonas y archivos de zona
	- 3. Nombres de dominio DNS y nombres de dominio Active Directory
	- 4. Tipos de zonas y servidores de nombres DNS
- 5. Implementación de zonas estándar: buenas prácticas
- 6. Delegación de las zonas
- 7. Utilización de los reenviadores
	- 1. Exposición de la red privada en Internet
- 8. Zonas de rutas internas
	- 1. Contenido de una zona de rutas internas
	- 2. Ventajas de las zonas de rutas internas
	- 3. Actualización de las zonas de rutas internas
- 9. Reenviadores, zonas de rutas internas y delegación: buenas prácticas
- 10. Gestión de los nombres multi host
- 11. Caducidad y limpieza de los registros DNS
- 12. Opciones de arranque del servidor DNS

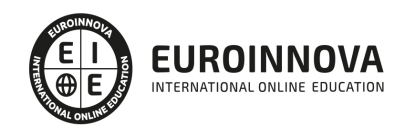

- 13. Recursión de los servidores DNS y protección de los servidores
- 14. -Bloqueo de los ataques de tipo Spoofing DNS
- 15. -Bloqueo de los ataques de tipo Spoofing DNS en los servidores de tipo Internet
- 16. Resumen de los roles de los servidores DNS
- 17. Comandos de gestión del servicio DNS
	- 1. El comando ipconfig
	- 2. El comando nslookup
	- 3. El comando DNSCmd
	- 4. El comando DNSLint
	- 5. El comando Netdiag
- 18. Supervisión del servicio DNS
	- 1. Definición de una base de referencia
	- 2. Uso de la consola de Administrador del servidor
	- 3. Utilización de los registros de eventos
	- 4. Utilización de los registros de depuración DNS
- 19. Restauración de la configuración por defecto
- 20. Interfaz NetBIOS y Configuración DNS del cliente Windows
	- 1. Acerca de la interfaz NetBIOS
	- 2. Plataforma Windows y la interfaz NetBios
	- 3. Configuración de un puesto cliente Active Directory
	- 4. Solicitudes de resolución DNS y NetBIOS: Proceso de selección del método
	- 5. Prueba de integración en Active Directory
- 21. Novedades de los servicios DNS de Windows Server
	- 1. Servicios DNS de Windows Server -R2
	- 2. Novedades de Windows Server -R2
	- 3. Novedades de Windows Server 2016

#### UNIDAD DIDÁCTICA 3. INTEGRACIÓN DE LAS ZONAS DNS EN ACTIVE DIRECTORY

- 1. Introducción
- 2. Objetos equipo Active Directory y nombres
- 3. Ventajas de la integración de las zonas DNS en Active Directory
	- 1. Actualización a modo multimaestro (o maestros múltiples)
	- 2. Seguridad avanzada de los controles de acceso a las zonas y los registros
- 4. Particiones del directorio por defecto
- 5. Integración de Active Directory y los servidores DNS Windows -Server
- 6. Integración de Active Directory y servidores DNS Windows Server 2016
	- 1. ForestDnsZones.NomBosqueDns
	- 2. DomainDnsZones.NomdeDominioDns
	- 3. Utilización de otras particiones del directorio de aplicaciones
	- 4. Creación de una partición en el directorio de aplicaciones de Active Directory
	- 5. Replicación de las particiones del directorio de aplicaciones y casos de los catálogos globales
	- 6. Almacenamiento de zonas, particiones de aplicaciones y replicaciones
	- 7. Zonas DNS integradas en Active Directory y particiones del directorio AD LDS
	- 8. Condiciones necesarias para lograr un cambio de almacenamiento
	- 9. Indicaciones de raíces
	- 10. Almacenamiento de las zonas en Active Directory y registros dinámicos de los controladores de dominio

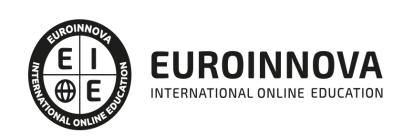

- 7. Seguridad de las actualizaciones dinámicas
	- 1. Configurar las actualizaciones dinámicas seguras
	- 2. Actualizaciones seguras y grabaciones DNS realizadas a través de DHCP
	- 3. Utilización del grupo especial DNSUpdateProxy para realizar las actualizaciones dinámicas de las zonas DNS seguras
	- 4. Seguridad de las zonas DNS y poder del servicio Servidor DHCP en los controladores de dominio Active Directory
	- 5. Comando Netsh y declaración de la autenticación del servidor DHCP
	- 6. Conflictos de gestión de las autorizaciones en las zonas DNS
- 8. Integración de los servidores DNS Windows con los existentes
	- 1. Acerca de las RFC soportadas por el servicio DNS de Windows Server -y Windows Server R2
	- 2. Acerca de las RFC -y 1035
	- 3. Consulta de las RFC en la Web
	- 4. Interoperabilidad de los servicios DNS de Windows Server
	- 5. Problema de compatibilidad y búsqueda directa e inversa WINS
	- 6. Especificación del servicio DNS de Windows Server e integración dinámica a través de los servidores DHCP

UNIDAD DIDÁCTICA 4. SERVICIOS DE UBICACIÓN AD DS Y SERVICIOS DNS

- 1. Introducción
- 2. Servicio de ubicación DNS y selección de controladores de dominio
- 3. Estructura DNS e integración en el directorio Active Directory
- 4. Registros DNS de Ubicación del servicio de los controladores de dominio
	- 1. Estructura de mantenimiento de la zona DNS para los registros de recursos de tipo SRV
	- 2. Servidores DNS no dinámicos y registros dinámicos de los controladores de dominio
	- 3. Con respecto a la zona DNS del dominio raíz del bosque
- 5. Limitaciones y problemas potenciales
- 6. Control rápido de los registros de recursos
	- 1. Pruebas de los registros DNS
	- 2. Regrabación de registros de tipo SRV de los controladores de dominio
	- 3. Borrado de registros de tipo SRV de los controladores de dominio
	- 4. Borrado de las cachés del sistema de resolución DNS

#### UNIDAD DIDÁCTICA 5. COMPONENTES DE LA ESTRUCTURA LÓGICA

- 1. Introducción a los componentes de la estructura lógica
- 2. Los dominios
	- 1. Contenedor (container) dentro de un bosque
	- 2. Niveles funcionales de los dominios
	- 3. Gestión de estrategias a nivel de los dominios
	- 4. Delegación de la administración de los dominios y control de los parámetros específicos al dominio
	- 5. Utilización del dominio como unidad de replicación elemental
	- 6. Límites del dominio de Active Directory y delegación limitada
- 3. Controladores de dominio y estructura lógica
- 4. Las unidades organizativas (UO)
- 5. Los árboles

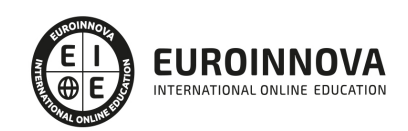

#### 6. Los bosques

- 1. Criterios, papel y buen uso de los bosques
- 2. Configuración del bosque y dominio raíz
- 3. Activación de las nuevas características de bosque de Windows Server
- 4. Unidades de replicación y rol de los bosques
- 5. Maestros de operaciones FSMO de bosques
- 6. El bosque y la infraestructura física de Active Directory
- 7. Fronteras de seguridad y rol de los bosques
- 8. Confianzas dentro de bosques Active Directory
- 7. Éxito en el proceso de actualización de Active Directory a servicios de dominio de Active Directory Windows Server
	- 1. Preparación de la infraestructura de Active Directory para Windows Server 2016
	- 2. Implementación de un nuevo controlador Windows Server 2016
	- 3. Reasignación de funciones FSMO
	- 4. Operaciones de finalización Post Migración

#### UNIDAD DIDÁCTICA 6. GRUPOS, UNIDADES ORGANIZATIVAS Y DELEGACIÓN

- 1. Utilización de los grupos en entornos Active Directory
	- 1. Los diferentes tipos de grupos Windows
	- 2. Alcance de los grupos
	- 3. Reglas generales acerca de los objetos de grupo
- 2. Definición de una estructura de unidades organizativas
	- 1. Rol de los objetos unidades organizativas
	- 2. Utilización de las unidades organizativas en relación con la organización de la empresa
- 3. Delegación de la autoridad de administración y uso de las unidades organizativas
	- 1. Estructura basada en la naturaleza de los objetos administrados
	- 2. Estructura basada en las tareas de administración
	- 3. Factores que deben integrarse en la definición de una jerarquía de unidades organizativas
- 4. Uso de las unidades organizativas para las directivas de grupo
- 5. Reglas generales y mejores prácticas

#### UNIDAD DIDÁCTICA 7. FUNDAMENTOS DE LAS DIRECTIVAS DE GRUPO

- 1. Tecnología IntelliMirror
	- 1. Introducción
	- 2. Aportaciones a la empresa
	- 3. Evoluciones aportadas a las GPO para los clientes Windows 7
	- 4. Novedades introducidas en los puestos cliente mediante la evolución de las directivas de grupo de Windows Server
	- 5. Preferencias de las directivas de grupo de Windows Server
- 2. Creación y configuración de objetos de directiva de grupo
	- 1. Introducción
	- 2. Directivas de grupo y relación con las tecnologías
	- 3. ¿Qué contiene una directiva de grupo?
	- 4. Estructura física de una directiva de grupo
	- 5. Aplicación de las directivas de grupo en el entorno Active Directory
	- 6. Creación de un objeto de directiva de grupo con la consola GPMC

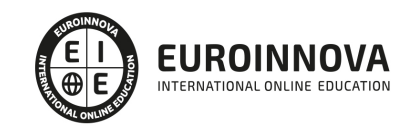

- 3. Configuración de los parámetros de actualización de las directivas de grupo
	- 1. Refresco de las directivas de grupo
	- 2. Configuración de la frecuencia de refresco de las directivas de grupo
	- 3. Refresco empleando Gpupdate.exe
	- 4. Tratamiento de los componentes de las directivas de grupo en conexiones de baja velocidad
	- 5. Prohibición del refresco por parte de los usuarios
	- 6. Procesamiento de bucle invertido (Loopback)
- 4. Gestión de directivas de grupo empleando GPMC
	- 1. Operación de respaldo y restauración de directivas de grupo
	- 2. Operación de copia de las directivas de grupo
	- 3. Operación de importación de los parámetros
- 5. Verificación y resolución de problemas vinculados a las directivas de grupo con RsoP
- 6. Delegación del control administrativo sobre las directivas de grupo
	- 1. Conceder una delegación a través del grupo propietarios creadores (Creator Owner) de la directiva de grupo
	- 2. Conceder una delegación empleando la consola de administración GPMC
- 7. Recomendaciones para la definición de una directiva de grupo para la empresa

#### UNIDAD DIDÁCTICA 8. GESTIÓN DE SOFTWARE CON DIRECTIVAS DE GRUPO

- 1. Introducción a la gestión de software
	- 1. IntelliMirror y la gestión de software
	- 2. El ciclo de vida del software
- 2. Despliegue de software
	- 1. Las diferentes etapas
	- 2. Tecnología Windows Installer y tipos de paquetes
- 3. Configuración del despliegue de software
	- 1. Creación de un nuevo despliegue de aplicaciones
- 4. Mantenimiento de Software desplegado
	- 1. Actualización de aplicaciones
	- 2. Despliegue de Service Packs y actualizaciones
	- 3. Eliminación de software

#### UNIDAD DIDÁCTICA 9. CONFIGURACIÓN DE LOS ROLES ACTIVE DIRECTORY

- 1. Introducción
	- 1. Servicios de directorio Windows Server y servicios asociados
	- 2. Servicios de gestión de los derechos digitales AD RMS
	- 3. Ofrecer una conexión unificada SSO a los servicios Web mediante ADFS
	- 4. Gestión de identidades con Active Directory, Azure AD y MIM 2016
	- 5. Servicios de directorio Windows Server -y servicios asociados
- 2. Características de los servicios de dominio AD DS de Windows Server 2016
	- 1. Introducción
	- 2. Rol de controlador de dominio y modo Server Core
	- 3. Rol de controlador de dominio en modo solo lectura
	- 4. ¿Por qué y cómo evolucionar hacia el nivel funcional de dominio Windows Server 2016?
	- 5. Administración de directivas de contraseñas granulares
	- 6. Servicio de Auditoría de Active Directory

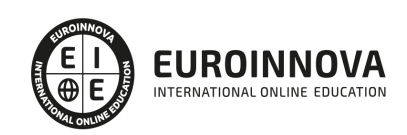

- 7. Protección de los objetos Active Directory contra el borrado
- 3. Active Directory Certificate Services (AD CS)
	- 1. Introducción a la infraestructura de claves públicas (PKI)
	- 2. Los diferentes tipos de certificados
	- 3. Los certificados y la empresa
	- 4. Almacenamiento de los certificados
	- 5. Consola de gestión MMC de certificados
	- 6. Evolución de las interfaces criptográficas de Windows
- 4. Servicios de certificados de Windows Server 2016
	- 1. Introducción
	- 2. ¿Por qué utilizar una AC Microsoft Windows Server en lugar de otra?
	- 3. Importancia de la arquitectura de una infraestructura de claves públicas
	- 4. Temas específicos de las entidades Windows Server
	- 5. Novedades aportadas por las autoridades de certificación de Windows Server
- 5. Active Directory Federation Services (AD FS)
	- 1. Conceptos y funcionalidades básicas
	- 2. Funcionalidades aportadas por Windows Server -R2
	- 3. Novedades aportadas por Windows Server 2016
	- 4. Instalación del Rol AD FS
	- 5. Referencias para AD LDS con Windows Server
- 6. Active Directory Lightweight Directory Services (AD LDS)
	- 1. Conceptos fundamentales
	- 2. AD LDS: Novedades aportadas por Windows Server -R2
	- 3. Instalación del Rol AD LDS
	- 4. Referencias para AD LDS con Windows Server
	- 5. Evoluciones del rol AD LDS
- 7. Active Directory Rights Management Services (AD RMS)
	- 1. Introducción
	- 2. Conceptos fundamentales
	- 3. ¿Por qué utilizar los servicios AD RMS?
	- 4. AD RMS: novedades aportadas por Windows Server 2016
	- 5. Agregar el Rol AD RMS
	- 6. Creación del clúster AD RMS
	- 7. Administración del clúster AD RMS
	- 8. Agregar el cliente AD RMS
	- 9. Validación del correcto funcionamiento de la plataforma RMS
	- 10. Referencias para AD RMS con Windows Server 2016

#### UNIDAD DIDÁCTICA 10. INTRODUCCIÓN A AZURE ACTIVE DIRECTORY

- 1. Gestión de identidades y entornos híbridos
	- 1. Azure: CAPEX vs OPEX
	- 2. Evolución del modelo, utilización y gestión de identidades
	- 3. Movilidad de los usuarios y dispositivos con EMS y Azure AD
	- 4. Directiva de administración global de las identidades
	- 5. La hibridación con Azure es fuente de nuevas soluciones para la empresa
	- 6. En el centro del cloud Azure, Azure Active Directory
- 2. Azure Active Directory:¿para qué hacerlo?
	- 1. Gestión de identidades, hibridación, SSO y aplicaciones SaaS

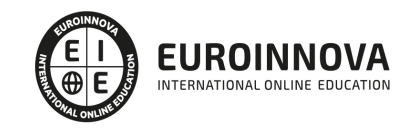

- 2. Optimizado para la suite Office -en entorno híbrido
- 3. Para los desarrolladores, las API Azure AD fáciles de usar
- 3. Versiones de Azure AD: gratuita, básica y Premium
- 4. Escenarios de uso con Azure Active Directory
	- 1. Introducción
		- 2. Autenticación y experiencia de inicio de sesión (logon) de usuario
		- 3. Sincronización de identidades
		- 4. Federación de identidades

#### PARTE 3. SQL SERVER

UNIDAD DIDÁCTICA 1. PRIMERA VISIÓN SOBRE EL MODELO RELACIONAL

- 1. Presentación
- 2. Los datos y su almacenamiento
	- 1. Categorías de datos
	- 2. Estructuración de los datos
- 3. Modelo relacional
	- 1. Características
	- 2. Normas
	- 3. Normalización
- 4. Álgebra relacional
	- 1. Operadores

#### UNIDAD DIDÁCTICA 2. AÑADIR LA BASE DE DATOS

- 1. SQL Server
- 2. Administración
	- 1. Almacenamiento
	- 2. DATABASE
- 3. Primeros pasos con tablas e índices
	- 1. Identificadores y claves
	- 2. Tipos de datos
	- 3. Gestión de las tablas
- 4. Índices
	- 1. Crear un índice
	- 2. Eliminar un índice
	- 3. Rehacer un índice
	- 4. Obtener toda la información posible de los índices
- 5. La integridad de los datos
	- 1. Los valores por defecto
	- 2. Las reglas
	- 3. IDENTITY
	- 4. Las restricciones
- 6. Revisar el funcionamiento de la base de datos
- 7. Práctica

UNIDAD DIDÁCTICA 3. LAS ÓRDENES DE SQL

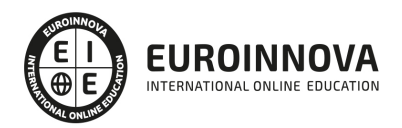

- 1. Fundamentos de SQL
	- 1. Operadores
	- 2. Expresiones
	- 3. Funciones
- 2. El SQL-DML
	- 1. Los registros y su modificación
	- 2. Borrado de registros
	- 3. Creación de tablas con consultas
	- 4. Álgebra relacional
	- 5. Uso del optimizador de consultas
	- 6. Tablas CTE
	- 7. Subconsultas
	- 8. MERGE
	- 9. PIVOT y UNPIVOT
	- 10. Las secuencias
- 3. Gestión de las vistas
	- 1. Funcionalidad
	- 2. Creación de vistas

#### UNIDAD DIDÁCTICA 4. TRANSACT SQL: PROCEDIMIENTOS ASOCIADOS AL LENGUAJE

- 1. SQL procedimental
	- 1. Variables
	- 2. Transacciones
	- 3. Transacciones de validación diferida
	- 4. Control de flujo
	- 5. Cursores
	- 6. Excepciones
	- 7. Gestión de los lotes y scripts
- 2. Gestión de los procedimientos almacenados
- 3. Funciones definidas por el usuario
	- 1. Creación, modificación y eliminación de funciones
	- 2. Programación modular
	- 3. Funciones escalares
	- 4. CROSS APPLY y OUTER APPLY
- 4. Ejecutar procedimientos y funciones
- 5. Los triggers
- 6. El contexto de ejecución
- 7. La depuración del código

#### UNIDAD DIDÁCTICA 5. ADMINISTRANDO DATOS DISTRIBUIDOS

- 1. Presentación
- 2. Características de los datos distribuídos
- 3. Planificadores distribuidos
- 4. Bloqueos y concurrencia
- 5. Distribución de los datos
- 6. SQL Server Integration Services
	- 1. Funcionamiento

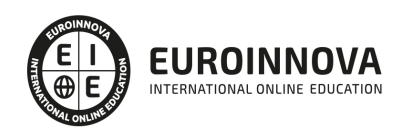

- 2. Importación y exportación
- 3. Otras funcionalidades
- 7. Acciones con bases de datos
	- 1. Desvincular una base de datos
	- 2. Vincular una base de datos
	- 3. Mover una base de datos o archivos
- 8. Servidores y usuarios remotos
	- 1. Aprovechamiento de recursos remotos
	- 2. Sinónimos

UNIDAD DIDÁCTICA 6. COMMON LANGUAGE RUNTIME (CLR)

- 1. CLR y SQL Server
	- 1. Diferencias entre Transact SQL y CLR
	- 2. Trabajando con código administrador (CLR)
- 2. CLR hospedado en SQL Server
	- 1. Activación del soporte
	- 2. Visual Studio
	- 3. Depuración de un ensamblado
	- 4. Funciones CLR definidas por el usuario
	- 5. Tipos de datos
	- 6. Procedimientos almacenados
	- 7. Triggers
- 3. SMO y PowerShell
	- 1. Características principales de SMO
	- 2. Compatibilidad con SQL Server PowerShell
	- 3. Inserción de datos a través de scripts
	- 4. Crear una base de datos con SMO
	- 5. Crear una tabla con SMO
	- 6. Modificar una tabla

#### UNIDAD DIDÁCTICA 7. TIPOS AVANZADOS

- 1. El formato XML
	- 1. Usos específicos
	- 2. Características principales
	- 3. Trabajando con columnas de tipo XML
	- 4. XQuery y Xpath
	- 5. FOR XML
	- 6. OpenXML
	- 7. OPENROWSET
- 2. Tablas value parameter
- 3. Las estructuras jerárquicas
	- 1. HierarchyId
	- 2. Los índices
	- 3. Los métodos

ANEXOS

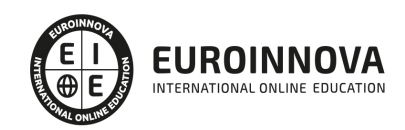

- 1. Diagrama de base de datos
- 2. Sitios de Internet
- 3. Script de creación de la base de datos

PARTE 4. GESTIÓN DE PROYECTOS INFORMÁTICOS

#### UNIDAD DIDÁCTICA 1. INTRODUCCIÓN AL PROYECTO

- 1. Características principales
- 2. Requerimientos: humanos y materiales
- 3. Limitaciones de un proyecto
- 4. Ámbito del proyecto
- 5. Finalidad del proyecto

UNIDAD DIDÁCTICA 2. RENTABILIDAD DEL PROYECTO

- 1. Estructuración de gastos
- 2. Importancia y realización del presupuesto
- 3. Cálculo de resultados (Profit And Loss)
- 4. El business case
- 5. Continuidad con la atención al presupuesto
- 6. Valoraciones finales sobre el presupuesto

#### UNIDAD DIDÁCTICA 3. PREVENCIÓN DE RIESGOS

- 1. Los tres ejes o modelos
	- 1. Desarrollo
	- 2. Análisis
	- 3. Control
- 2. Estimación de los riesgos
- 3. Posibles riesgos

#### UNIDAD DIDÁCTICA 4. INICIOS DEL PROYECTO

- 1. Primeros pasos
- 2. Selección de ideas
- 3. Organización del trabajo

UNIDAD DIDÁCTICA 5. ANÁLISIS PREVIO AL DESARROLLO

- 1. Sector
- 2. Funcionalidades posibles
- 3. Contexto técnico
- 4. Generación de documentación

#### UNIDAD DIDÁCTICA 6. DESARROLLO

- 1. Calidad del código y su gestión
- 2. Control de versiones
- 3. Entorno de pruebas

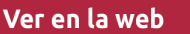

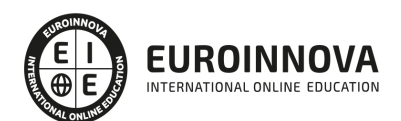

4. La industrialización

#### UNIDAD DIDÁCTICA 7. REPOSITORIOS Y ARQUITECTURAS

- 1. La integración y sus inconvenientes
- 2. Las arquitecturas
	- 1. Distribuidas
	- 2. Orientadas a servicios (SOA)
- 3. Cloud-computing

#### UNIDAD DIDÁCTICA 8. CONTROL Y SEGUIMIENTO

- 1. El seguimiento del proyecto
- 2. Problemas e imprevistos
- 3. La dirección de control

#### UNIDAD DIDÁCTICA 9. LA PLANIFICACIÓN Y LA ESTIMACIÓN

- 1. Estimación sobre el tiempo necesario del jefe de proyecto
- 2. La gestión y estimación de los recursos
- 3. La planificación general
- 4. Finalización del proyecto

PARTE 5. CLOUD COMPUTING

#### MÓDULO 1. INTRODUCCIÓN AL CLOUD COMPUTING

#### UNIDAD DIDÁCTICA 1. ASPECTOS INTRODUCTORIOS DE CLOUD COMPUTING

- 1. Orígenes del cloud computing
- 2. Qué es cloud computing
- 3. Características del cloud computing
- 4. La nube y los negocios
- 5. Modelos básicos en la nube

#### UNIDAD DIDÁCTICA 2. HARDWARE CLOUD

- 1. Virtualización
- 2. Categorías de virtualización
- 3. Cloud storage
- 4. Proveedores fiables de cloud storage

#### UNIDAD DIDÁCTICA 3. SERVICIOS CLOUD

- 1. Servicios cloud para el usuario
- 2. Escritorio virtual o VDI
- 3. Servicio de centro de datos remoto

MÓDULO 2. TIPOS Y MODELOS DE NUBES

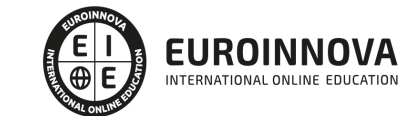

#### UNIDAD DIDÁCTICA 4. MODELOS DE NUBES

- 1. Introducción
- 2. IaaS
- 3. PaaS
- 4. SaaS
- 5. Otros modelos comerciales

#### UNIDAD DIDÁCTICA 5. NUBES PRIVADAS

- 1. Qué es una nube privada
- 2. Ventajas e inconvenientes del servicio de la nube privada
- 3. La transición a la nube privada
- 4. Alternativas para crear una nube privada

#### UNIDAD DIDÁCTICA 6. NUBES PÚBLICAS

- 1. Qué es una nube pública
- 2. Ventajas e inconvenientes del servicio de nube pública
- 3. Análisis DAFO de la nube pública
- 4. Nubes públicas vs Nubes privadas

#### UNIDAD DIDÁCTICA 7. NUBES HÍBRIDAS Y VISIÓN ESTRATÉGICA

- 1. Qué es una nube híbrida
- 2. Ventajas e inconvenientes de las nubes híbridas
- 3. Aspectos clave en la implantación de una nube híbrida
- 4. Evaluación de alternativas para el establecimiento de una nube híbrida

#### MÓDULO 3. CONCEPTOS AVANZADOS DE CLOUD COMPUTING Y SEGURIDAD

#### UNIDAD DIDÁCTICA 8. CONCEPTOS AVANZADOS DE CLOUD COMPUTING

- 1. Interoperabilidad en la nube
- 2. Centro de procesamiento de datos y operaciones
- 3. Cifrado y gestión de claves
- 4. Gestión de identidades

#### UNIDAD DIDÁCTICA 9. CONCEPTOS AVANZADOS DE CLOUD COMPUTING

- 1. Interoperabilidad en la nube
- 2. Centro de procesamiento de datos y operaciones
- 3. Cifrado y gestión de claves
- 4. Gestión de identidades

#### PARTE 6. OPENBRAVO ERP

#### UNIDAD DIDÁCTICA 1. INTRODUCCIÓN OPENBRAVO

1. Introducción Openbravo

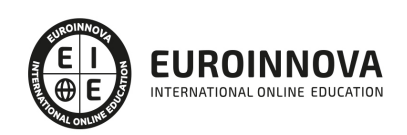

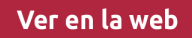

- 2. Instalación OpenBravo
- 3. Que es un TPV y que es POS

#### UNIDAD DIDÁCTICA 2. INTERFAZ DE USUARIO

- 1. Introducción Interfaz de usuario.
- 2. Barra de botones
- 3. Barra de pestañas
- 4. Ventana de identificación
- 5. Menú de la aplicación.

#### UNIDAD DIDÁCTICA 3. VENTANA OPENBRAVO

- 1. Ventana en modo de edición
- 2. Ventana en el modo relación.
- 3. Descripción de los elementos comunes de la aplicación

#### UNIDAD DIDÁCTICA 4. DICCIONARIO DE LA APLICACIÓN

- 1. Introducción diccionario de aplicación
- 2. Tablas y columnas
- 3. Ventanas, solapas y campos
- 4. Elementos
- 5. Tipo agrupación campos
- 6. Referencias

#### UNIDAD DIDÁCTICA 5. DICCIONARIO DE LA APLICACIÓN AVANZADO

- 1. Callout
- 2. Reglas de validación
- 3. Inputs auxiliares.
- 4. Formularios
- 5. Informes y procesos
- 6. Mensajes
- 7. Texto interfaces

#### UNIDAD DIDÁCTICA 6. REGLAS DEL SISTEMA

- 1. Listado de proceso en background
- 2. Planificador de procesos
- 3. Idioma
- 4. Import/Export traducciones
- 5. Moneda
- 6. Rangos de conversión

#### UNIDAD DIDÁCTICA 7. REGLAS DE ENTIDAD

- 1. Crear entidad
- 2. Entidad
- 3. Usuario

Ver en la web

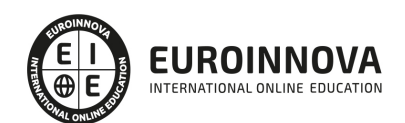

- 4. Rol
- 5. Seguridad

#### UNIDAD DIDÁCTICA 8. REGLAS DE ORGANIZACIÓN, CLIENTES Y EMPLEADOS

- 1. Organización
- 2. Banco-Sucursal
- 3. Caja
- 4. Clientes
- 5. Empleados

#### UNIDAD DIDÁCTICA 9. PRODUCTOS

- 1. Producto
- 2. Compras
- 3. Coste
- 4. Precio
- 5. Operaciones
- 6. Categorías de los productos

#### UNIDAD DIDÁCTICA 10. GESTIÓN DE COMPRAS Y VENTAS

- 1. Gestión de compras
- 2. Pedido de compra
- 3. Albarán (proveedor)
- 4. Factura (proveedor)
- 5. Gestión de ventas
- 6. Pedido de ventas
- 7. Albarán (cliente)
- 8. Factura (cliente)

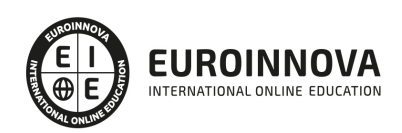

## ¿Te ha parecido interesante esta información?

Si aún tienes dudas, nuestro equipo de asesoramiento académico estará encantado de resolverlas.

Pregúntanos sobre nuestro método de formación, nuestros profesores, las becas o incluso simplemente conócenos.

## Solicita información sin compromiso

¡Matricularme ya!

### ¡Encuéntranos aquí!

Edificio Educa Edtech

Camino de la Torrecilla N.º 30 EDIFICIO EDUCA EDTECH, C.P. 18.200, Maracena (Granada)

[900 831 200](#page--1-0)

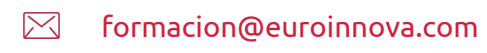

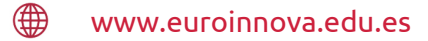

#### Horario atención al cliente

Lunes a viernes: 9:00 a 20:00h Horario España

¡Síguenos para estar al tanto de todas nuestras novedades!

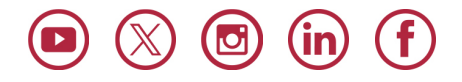

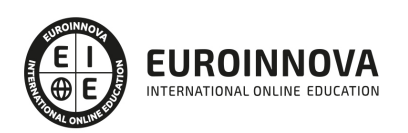

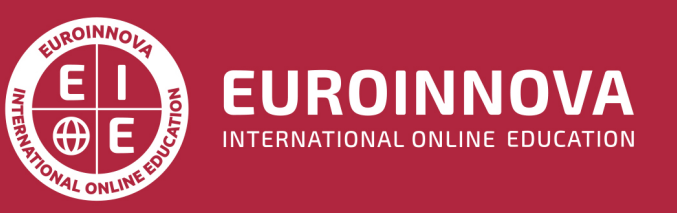

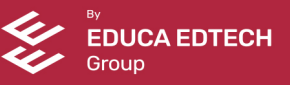